# **unibetunibet - 2024/08/26 Notícias de Inteligência ! (pdf)**

**Autor: symphonyinn.com Palavras-chave: unibetunibet**

### **Resumo:**

**unibetunibet : Recarregue e mostre sua força em symphonyinn.com com recompensas imbatíveis!** 

## **unibetunibet**

O mundo das apostas esportivas está em **unibetunibet** constante evolução, e para não ficar para trás, é importante manter o seu aplicativo atualizado. Neste artigo, você vai aprender como baixar e instalar a versão mais recente do Betnacional App no seu dispositivo móvel em **unibetunibet** 2024.

### **unibetunibet**

Atualizar o aplicativo Betnacional traz vários benefícios, como a correção de bugs, o aprimoramento da segurança, a adição de novas funcionalidades e a otimização do desempenho.

### **Como baixar o Betnacional App atualizado para Android e iOS**

Siga as instruções abaixo para atualizar o Betnacional App em **unibetunibet** seu dispositivo móvel:

- 1. Abra o seu navegador e acesse o site oficial do Betnacional: [betesporte e goias](/html/-bet-esporte-e-goias-2024-08-26-id-11245.html)
- Localize a seção de downloads ou descargas e escolha a versão compatível com o seu 2. dispositivo: APK para Android ou iOS para iPhone ou iPad
- Se você está utilizando um dispositivo Android, lembre-se de permitir a instalação de 3. aplicativos de fontes desconhecidas nas configurações da **unibetunibet** conta
- 4. Após o download, localize o arquivo no seu dispositivo e inicie o processo de instalação
- 5. Aguarde a finalização da instalação e abra o aplicativo Betnacional atualizado

### **Dicas e análise: o que há de novo no Betnacional App 2024**

O Betnacional App 2024 oferece uma série de vantagens e recursos aprimorados, entre eles:

- Nova interface mais intuitiva e fácil de navegação
- Mais opções de apostas esportivas em **unibetunibet** eventos ao vivo
- Melhor desempenho e rapidez na abertura e fechamento de apostas
- Mais opções de pagamento no Brasil, incluindo Pix
- Acompanhe as últimas notícias e atualizações sobre esportes e apostas online

### **Compatibilidade e requisitos do sistema**

O Betnacional App 2024 é compatível com os principais sistemas operacionais móveis, como:

- Android 5.0 ou superior
- iOS 10.0 ou superior para iPhone e iPad

### **Conclusão: mantenha o seu Betnacional App atualizado em unibetunibet 2024**

Atualizar o seu aplicativo Betnacional é uma etapa importante para aproveitar ao máximo as apostas esportivas on-line. Fique por dentro das novidades e atualizações que o aplicativo traz para você ter a melhor experiência em **unibetunibet** apostas online em **unibetunibet** 2024.

### **Perguntas frequentes:**

Onde posso encontrar o APK do Betnacional?

Visite o site oficial do Betnacional e localize a seção de downloads.

Quanto custa atualizar o Betnacional App?

A atualização do Betnacional App é geralmente gratuita.

Posso baixar o Betnacional App no Google Play?

Não, é recomendado baixar o aplicativo diretamente do site do Betnacional para evitar riscos.

O que é o código Pix na Betnacional?

**conteúdo:** É o método de pagamento mais popular disponibilizado pela plataforma de apostas online.

# **unibetunibet - 2024/08/26 Notícias de Inteligência ! (pdf)**

# **unibetunibet**

Se você é um fã de filmes e séries, certamente já conhece a Netflix, uma das maiores plataformas de streaming do mundo. Com uma extensa biblioteca de conteúdos exclusivos e de parcerias, a Netflix oferece horas de entretenimento de qualidade para os seus assinantes.

### **unibetunibet**

Existem três planos disponíveis na Netflix: Básico, Padrão e Premium. No entanto, existe uma opção ainda melhor - o Plano Pixio, que oferece alta qualidade de imagem e todos os benefícios do plano Padrão, por apenas R\$ 39,90 por mês.

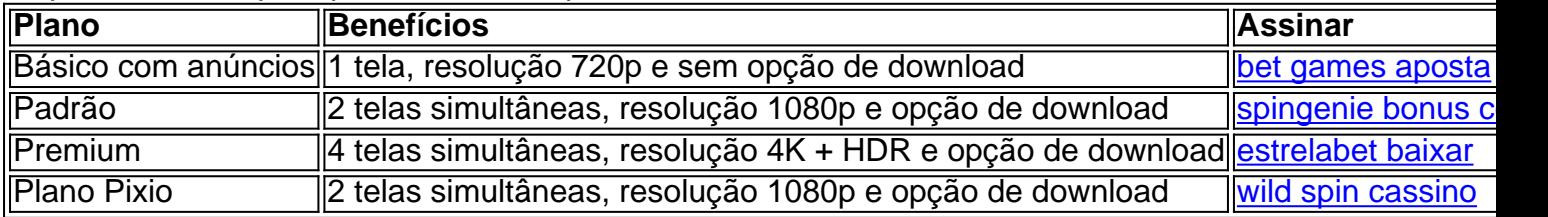

### **Como Assinar o Plano Pixio?**

- Abra o aplicativo Netflix em **unibetunibet unibetunibet** Smart TV ou aparelho de streaming.
- Na maioria das Smart TVs e aparelhos de streaming, você precisa informar seu e-mail ou número de telefone no início do processo.
- Escolha o plano ideal para você no caso, o Plano Pixio.
- Crie uma conta usando seu e-mail e uma senha.
- Defina uma forma de pagamento a Netflix oferece várias opções, inclusive cartão de crédito, ●débito ou boleto bancário.

E pronto! Agora você pode começar a assistir a filmes e séries em **unibetunibet** alta ● qualidade com o Plano Pixio.

### **Por Que Escolher o Plano Pixio?**

Com o Plano Pixio, você pode assistir a filmes e séries em **unibetunibet** alta qualidade com resolução 1080p, sem sequer se preocupar com a qualidade da imagem. Além disso, o plano oferece download ilimitado e duas telas simultâneas, o que significa que você pode assistir a conteúdos diferentes em **unibetunibet** dois dispositivos diferentes ao mesmo tempo.

### **Assista à Netflix em unibetunibet Seu Celular, Tablet, Smart TV ou Notebook**

A Netflix está disponível em **unibetunibet** vários dispositivos, incluindo celulares, tablets, Smart TVs, notebooks e aparelhos de streaming, como o Chromecast e o Roku. Assista às suas séries e filmes favoritos em **unibetunibet** qualquer lugar e em **unibetunibet** qualquer momento com a Netflix.

### **Saiba Mais Sobre a Netflix**

A Netflix foi fundada em **unibetunibet** 1997 como uma empresa de aluguel de DVDs por correspondência. Em 2007, a empresa lançou seu serviço de streaming on-line, que rapidamente se tornou popular em **unibetunibet** todo o mundo. Hoje, a Netflix é uma das maiores empresas de entretenimento do mundo,

na rua anterior. As probabilidades C são uma parte essencial da estratégia do poker, O foram escolha asde continuidade no Poke? - 2024 / MasterClass masterclasseS : artigos: oque/são comcontinuação-1apostaes-12no–poking Numa ca De valor era um espera onde você sperava ter mais ao contrao valores em **unibetunibet unibetunibet** jogada; UmPower Pro Daniel **Negreanu** 

ica Apostontes DE Valor 2024 – MastersC

#### **Informações do documento:**

Autor: symphonyinn.com Assunto: unibetunibet Palavras-chave: **unibetunibet - 2024/08/26 Notícias de Inteligência ! (pdf)** Data de lançamento de: 2024-08-26

#### **Referências Bibliográficas:**

- 1. [blackjack classic 61](/blackjack-classic-61-2024-08-26-id-12981.pdf)
- 2. <u>[the green inferno 2024](/artigo/the-green-inferno-2024-2024-08-26-id-47506.pdf)</u>
- 3. [casa de aposta que patrocina o barcelona](/post/cas-a-de-apost-a-que-patrocina-o-barcelona-2024-08-26-id-16586.html)
- 4. [sportingbet paga antecipado](https://www.dimen.com.br/portal/post/sporting-bet--paga-antecipado-2024-08-26-id-46634.shtml)